## Chemaxon - Marvin JS raccourcis clavier

## Général

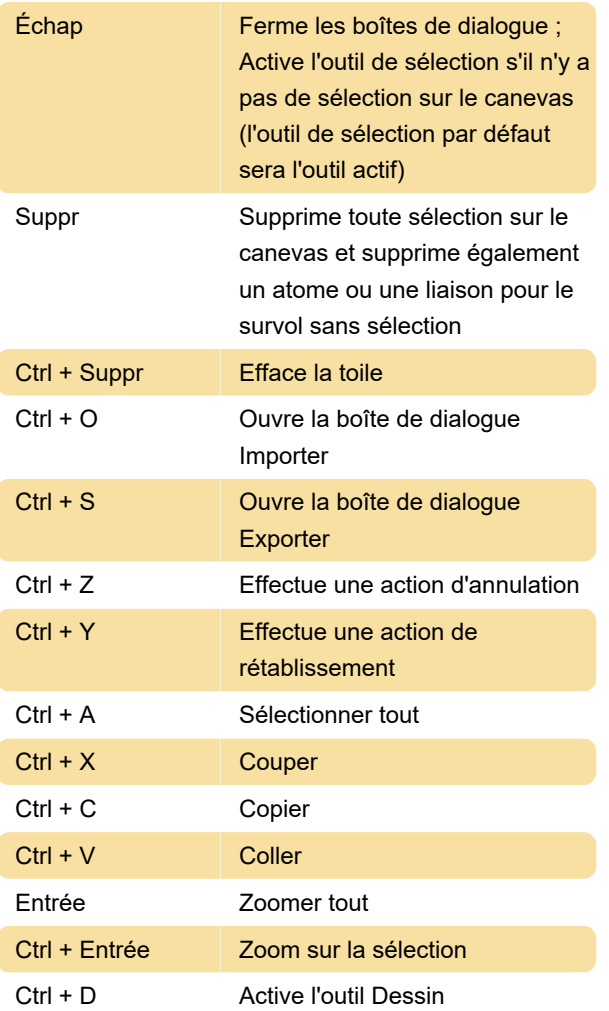

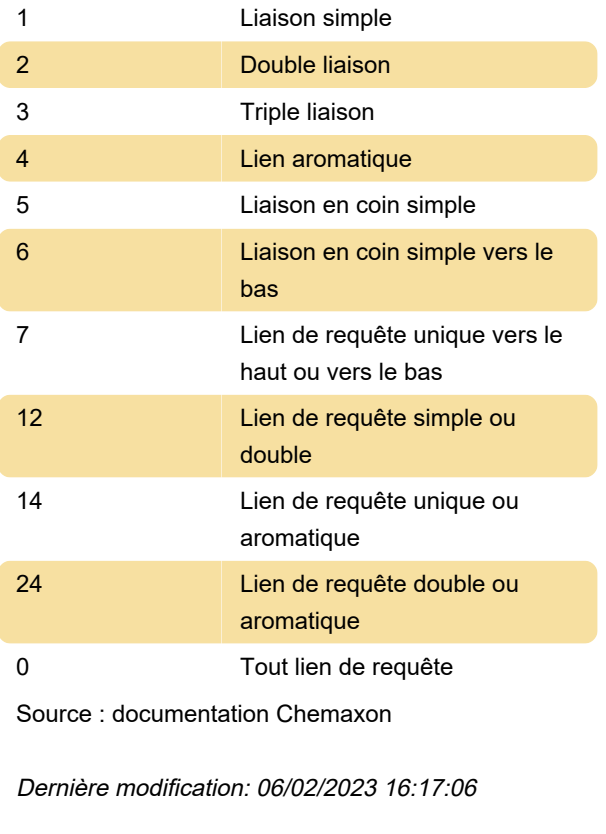

Plus d'information: [defkey.com/fr/chemaxon-marvin](https://defkey.com/fr/chemaxon-marvin-js-raccourcis-clavier)[js-raccourcis-clavier](https://defkey.com/fr/chemaxon-marvin-js-raccourcis-clavier)

[Personnalisez ce PDF...](https://defkey.com/fr/chemaxon-marvin-js-raccourcis-clavier?pdfOptions=true)

## Réglage des atomes

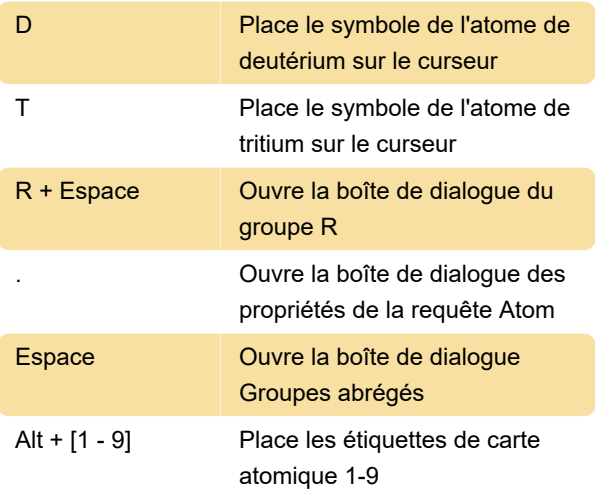

## Définition des types de liaison

Ctrl + D Dessin